Szanowni Państwo,

Poniżej przedstawiamy zestaw pytań i odpowiedzi najczęściej zadawanych przez Wnioskodawców. W przypadku, gdy nie znajdziecie tu Państwo odpowiedzi na interesujący Was temat prosimy o kontakt:

**1. W sprawach merytorycznych**, czyli w przypadku wątpliwości związanych z problemami dotyczącymi sposobu wypełniania, wpisywanych danych, wymaganych formularzy itp.

- Departament Sportu dla Wszystkich, e-mail: **[ds@msit.gov.pl](mailto:ds@msit.gov.pl)**
- tel.: (22) 24 47 323, (22) 24 43 215, (22) 24 47 303

### **2. W sprawach problemów technicznych (wymienionych poniżej): [pomoc.wnioski@msit.gov.pl](mailto:pomoc.wnioski@msit.gov.pl)**

Przy zgłoszeniach mailowych należy podać Nazwę oraz NIP organizacji, a w wypadku konkretnych wniosków ID wniosku.

- Jeśli Państwa zgłoszenie dotyczy dostępu do konta organizacji prosimy o sprawdzenie czy są Państwo w stanie uzyskać dostęp korzystając z linku ["nie pamiętasz hasła"](https://wnioski.msit.gov.pl/formsanon/PasswordReminder.aspx). Prosimy, w miarę możliwości, o wysyłanie zgłoszeń z adresu e-mail, który jest przypisany w systemie do konta użytkownika lub wpisany został w systemie w danych kontaktowych Państwa organizacji.
- Jeśli nie wiedzą Państwo jakie dane Państwa organizacji są wpisane w systemie lub nie mają Państwo dostępu do danych wpisanych w systemie, a konto Państwa organizacji jest już założone, mogą Państwo napisać pismo do Ministerstwa Sportu i Turystyki z prośbą o reset hasła i dostęp do danych kontaktowych. Wzór takiego pisma otrzymają Państwo wysyłając krótką informację na adres email: **[pomoc.wnioski@msit.gov.pl](mailto:pomoc.wnioski@msit.gov.pl)** - (Pismo powinno zawierać Imię, nazwisko i podpis osoby upoważnionej).
- Jeśli, przed otrzymaniem odpowiedzi na zgłoszenie, rozwiążą Państwo problem samodzielnie, prosimy o ponowne przesłanie zgłoszenia z dopiskiem "NIEAKTUALNE".

# **WAŻNE! Pomoc techniczna udziela odpowiedzi w dni robocze w godzinach 8.15-16.15**

# **FAQ – najczęściej zadawane pytania…**

# 1. Jakie projekty mogą być realizowane w ramach poszczególnych zadań?

- a) Upowszechnianie kultury fizycznej i sportu w rodzinie oraz w różnych grupach społecznych: wszelkiego rodzaju imprezy sportowe: turnieje, zawody, festyny sportowo-rekreacyjne, biegi, maratony, regaty, zajęcia sportowe, etc. umożliwiające powszechny dostęp do aktywności sportowej. Ponadto projekty o charakterze promocji sportu powszechnego: kampanie promujące aktywny tryb życia, wydawnictwa, festyny sportowo-rekreacyjne
- b) Upowszechnianie kultury fizycznej i sportu w środowisku wiejskim: jak wyżej, a także obozy sportowe
- c) Wspieranie organizowanych w Polsce sportowych przedsięwzięć realizowanych w ramach działań Rządu dotyczących współpracy z Polonią i Polakami za granicą: jak wyżej, w tym również obozy sportowe, których uczestnikami jest Polonia i Polacy zamieszali za granicą.
- d) Dofinansowanie zadań z zakresu upowszechniania sportu realizowanych przez fundacje działające w obszarze kultury fizycznej: wszystkie wymienione powyżej rodzaje projektów

### 2. Czy dofinansowywane są projekty organizowane poza granicami Polski?

Nie, dofinansowaniem mogą być objęte mogą jedynie projekty organizowane na terenie Polski. Dofinansowanie nie obejmuje również wyjazdów na imprezy/zawody poza terenem Polski. Nie można również finansować z dotacji kosztów zagranicznych podróży.

3. Czy dofinansowywane są wyjazdy na zawody?

Nie, przedmiotem dofinansowania może być jedynie organizacja zawodów, turniejów, imprez (przykładowe rodzaje projektów zostały ujęte w pytaniu nr 1).

4. Jaki jest wymagany minimalny udział wkładu własnego (wkład własny finansowy lub niefinansowy osobowy, niefinansowy rzeczowy, lub finansowy pochodzący z innych źródeł) na realizację zadania? Wymagany wkład własny na realizację zadania wynosi 5%. Jest to jeden z podstawowych wymogów formalnych.

### 5. Co może się składać na wkład własny Wnioskodawcy?

Na wkład własny Wnioskodawcy może się składać:

- a) wkład finansowy środki finansowe Organizacji
- b) wkład niefinansowy osobowy praca wolontariuszy na podstawie stosownego porozumienia z wyceną świadczenia,
- c) wkład niefinansowy rzeczowy użyczenie obiektu lub usługa świadczona na rzecz Wnioskodawcy na podstawie umów określających rodzaj i charakter świadczonej usługi oraz ich szacunkowej wartości - wkład niefinansowy rzeczowy nie może pochodzić z zasobów własnych wnioskodawcy
- d) środki pochodzące z innych źródeł, którymi mogą być: środki jednostek samorządu terytorialnego (w formie pieniężnej bądź udostępnienia infrastruktury),
- e) środki pozyskane z funduszy Unii Europejskiej.

Wkładu własnego nie można finansować ze środków przekazanych przez Ministerstwo w ramach innych programów.

6. Czy środki pochodzące z innych źródeł mogą być przeznaczone wyłącznie na koszty pośrednie zadania?

Środki pochodzące z innych źródeł nie mogą być przeznaczone wyłącznie na koszty pośrednie zadania.

7. Jaki jest dopuszczalny próg kosztów pośrednich zadania po stronie Ministerstwa?

Koszty pośrednie po stronie Ministerstwa nie mogą przekraczać 10% sumy **kosztów bezpośrednich** ogółem po stronie Ministerstwa (koszty te nie są liczone od kwoty ogółem zadania, ani od kwoty wnioskowanej).

8. Czy w ogłaszanym przez Ministerstwo konkursie na zadania dofinansowywane ze środków pochodzących z budżetu państwa są to zadania do wykonania w danym roku kalendarzowym, czy są to zadania wieloletnie?

W ogłaszanym przez Ministerstwo konkursie na zadania dofinansowywane ze środków pochodzących z budżetu państwa, zadania są zadaniami jednorocznymi tzn. zadanie, które otrzymało dofinansowanie musi być wykonane w danym roku kalendarzowym, na który został ogłoszony konkurs. Termin realizacji zadania podany jest w podpisanej przez obie strony umowie.

9. Jaką kwotę z dotacji można przeznaczyć na zakup niezbędnego do realizacji zadania sprzętu sportowego?

Na zakup z dotacji niezbędnego do realizacji zadania sprzętu sportowego można przeznaczyć do 10% kosztów bezpośrednich z Ministerstwa.

10. Jaki sprzęt sportowy ze środków Ministerstwa można zakupić w ramach realizacji zadania?

W ramach realizacji zadania ze środków Ministerstwa można zakupić sprzęt sportowy, który jest niezbędny przy realizacji tego zadania. Mogą to być np. znaczniki, pachołki, piłki, bramki, itp.

#### 11. Czy należy składać oddzielne wnioski na poszczególne zadania?

Tak, jeśli każde z nich dotyczy wymienionych powyżej odrębnych obszarów zadań (upowszechnianie sportu w rodzinie, w środowisku wiejskim, polonijnym, zadania realizowane przez fundacje), należy złożyć osobne wnioski. W przypadku aplikowania na różne rodzaje projektów w obrębie jednego zadania, np. zawody/turnieje, zajęcia sportowe, pikniki/festyny etc., w ramach upowszechnianie kultury fizycznej i sportu w środowisku wiejskim, można aplikować w ramach jednego wniosku. Należy wówczas wpisać odpowiednią liczbę zadań jednostkowych we wniosku.

- 12. Czy do każdego wniosku należy dołączyć komplet załączników wymaganych Programem? Tak, każdy wniosek stanowi odrębną sprawę i do każdego należy załączyć komplet wymaganych załączników, tj. Statut, KRS/wyciąg z ewidencji, sprawozdanie merytoryczne i finansowe,
- 13. Czy istnieje możliwość uzupełnienia niekompletnej oferty w terminie późniejszym?

oświadczenie o zgodności tożsamej treści załączonych dokumentów.

Uzupełnienie oferty konkursowej po wysłaniu jej do Ministerstwa w systemie Amodit nie jest możliwe. Rozpatrywane są jedynie kompletne wnioski złożone w terminie.

14. Czy istnieje możliwość cofnięcia wniosku do Wnioskodawcy celem poprawienia wniosku? Nie ma takiej możliwości, należy ponownie złożyć nowy wniosek poprawnie wypełniony.

### 15. Kiedy będą ogłoszone wyniki konkursu?

Termin ogłoszenia wyników podawany jest w ogłoszeniu konkursowym, w przypadku jego przesunięcia nowy termin ich ogłoszenia podawany jest w BIP na stronie Ministerstwa. Wyniki konkursu będą ogłoszone na stronie internetowej Ministerstwa, ponadto podmioty, które otrzymały dofinansowanie będą powiadomione pisemnie za pośrednictwem systemu Amodit.

16. Jeżeli Wnioskodawca znalazł się na liście podmiotów, które otrzymały dofinansowanie na realizację zadań konkursowych, to kiedy zostaną przekazane przyznane mu środki finansowe?

Przyznane środki finansowe zostaną przekazane w terminie wskazanym w podpisanej przez obie strony umowie po uprzednim zaktualizowaniu wniosku.

#### 17. W jakim terminie należy złożyć rozliczenie zadania?

Rozliczenie zadanie należy złożyć w wersji elektronicznej i papierowej w terminie 30 dni od jego zakończenia – termin zakończenia zadania wskazany jest w podpisanej przez obie strony umowie.

- 18. Jeśli Wnioskodawca nie znalazł się na liście podmiotów, które otrzymały dofinansowanie, to czy otrzyma on na piśmie informację o przyczynach odrzucenia jego wniosku? Wnioskodawca takiej informacji na piśmie nie otrzyma. Istnieje możliwość uzyskania informacji o przyczynach odrzucenia oferty, po uprzednim sformułowaniu pytania na piśmie lub za pośrednictwem wiadomości e-mail.
- 19. Czy jeśli prowadzimy uproszczoną księgowość, nie prowadzimy pełnych ksiąg rachunkowych i nie sporządzamy sprawozdania, w tym bilansu to czy musimy złożyć sprawozdanie finansowe? Tak, ponieważ jednym z wymaganych dokumentów w konkursie jest skan sprawozdania finansowego z roku poprzedniego, opatrzonego podpisami osób uprawnionych/upoważnionych [\(https://publicystyka.ngo.pl/jak-przygotowac-podpisac-i-zlozyc-sprawozdanie-finansowe-ngo](https://publicystyka.ngo.pl/jak-przygotowac-podpisac-i-zlozyc-sprawozdanie-finansowe-ngo-bez-dzialalnosci-gospodarczej-w-2021-roku-instrukcja)[bez-dzialalnosci-gospodarczej-w-2021-roku-instrukcja\)](https://publicystyka.ngo.pl/jak-przygotowac-podpisac-i-zlozyc-sprawozdanie-finansowe-ngo-bez-dzialalnosci-gospodarczej-w-2021-roku-instrukcja).

#### 20. Czy można załączyć każdą stronę wymaganych dokumentów jako oddzielny plik?

Nie, dla porządku i uniknięcia ewentualnych nieścisłości, skan danego dokumentu powinien być zapisany w jednym pliku w formacie pdf. Pliki należy opisywać zgodnie z ich zawartością. np. KRS, wyciąg z ewidencji, sprawozdanie merytoryczne, sprawozdanie finansowe, oświadczenie.

### 21. Czy jeśli każdy dokument zostanie potwierdzony "za zgodność z oryginałem" to czy i tak należy dołączyć oświadczenie o zgodności tożsamej treści przekazanych dokumentów?

Tak, do wniosku musi zostać dołączone oświadczenie o zgodności tożsamej treści przekazanych dokumentów, podpisane przez osoby uprawnione/upoważnione do działania i składania oświadczeń woli w imieniu wnioskodawcy (zgodnie z zapisami w statucie). W przypadku osób upoważnionych dodatkowo należy dołączyć takie upoważnienie podpisane przez Zarząd. Wynika to z faktu, że mamy do czynienia wyłącznie ze skanami potwierdzonych dokumentów, które po przyznaniu dotacji będą musiały być dostarczone w wersji oryginalnej, tj. papierowej. Wzór oświadczenia należy pobrać w systemie Amodit, na etapie składania wniosku.

### 22. Czy Koło Gospodyń Wiejskich może wziąć udział w konkursie?

W konkursie na dofinansowanie zadań ze środków pochodzących z budżetu państwa mogą ubiegać się organizacje pozarządowe, powołane do realizacji w ramach swej podstawowej działalności statutowej zadań w zakresie upowszechniania sportu i kultury fizycznej (zapis w celach statutowych organizacji). Jeżeli Koło Gospodyń Wiejskich taki zapis posiada. to może wziąć udział w konkursie.

# 23. Czy w przypadku kiedy na zadanie składa się kilka zadań jednostkowych należy sporządzać załączniki nr 2 jednostkowe

Tak, dla każdego zadania jednostkowego należy wypełnić preliminarz kosztów, czyli zał. nr 2 jednostkowy. Określona w formularzu głównym liczba wydarzeń jednostkowych, będzie skutkowała wygenerowaniem przez system Amodit, odpowiedniej liczby załączników jednostkowych. Proszę nie traktować jako zadanie jednostkowe każdej godziny/spotkania, w przypadku realizowania zajęć sportowych.

### 24. W jaki sposób dodać skany wymaganych dokumentów?

Należy kliknąć na zakładkę "DOKUMENTY", a następnie "Dodaj dokument" i wgrać z dysku swojego komputera, uprzednio zeskanowane i odpowiednio opisane pliki z dokumentami.

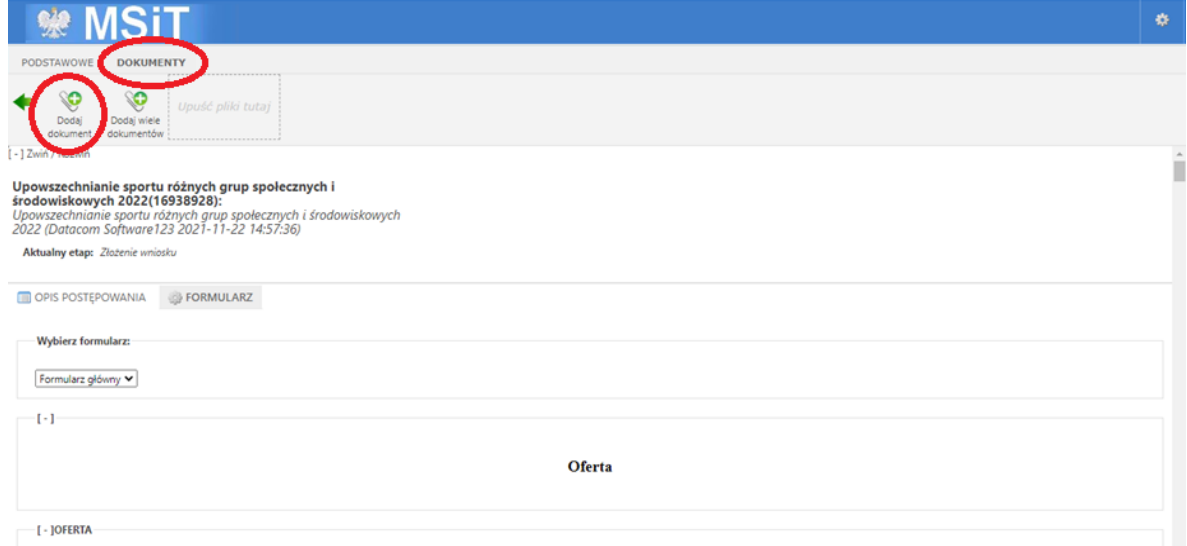